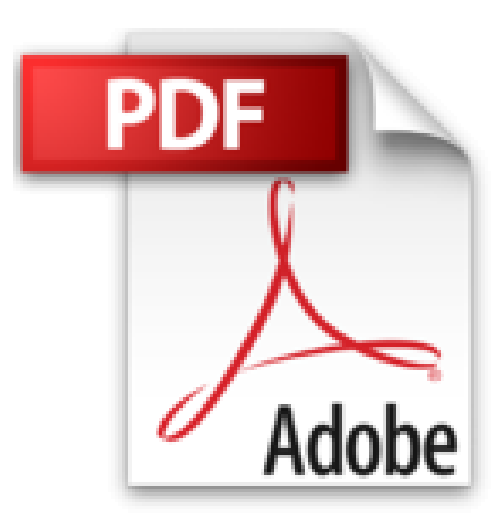

## **VBA Access 2010 - Programmer sous Access**

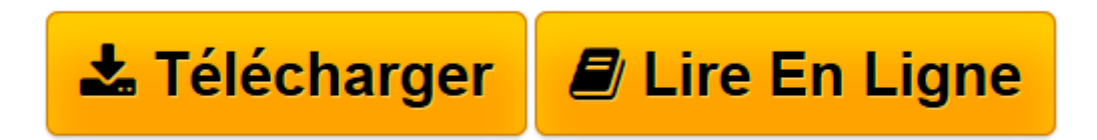

[Click here](http://bookspofr.club/fr/read.php?id=2746055279&src=fbs) if your download doesn"t start automatically

## **VBA Access 2010 - Programmer sous Access**

Michèle Amelot

**VBA Access 2010 - Programmer sous Access** Michèle Amelot

**[Télécharger](http://bookspofr.club/fr/read.php?id=2746055279&src=fbs)** [VBA Access 2010 - Programmer sous Access ...pdf](http://bookspofr.club/fr/read.php?id=2746055279&src=fbs)

**[Lire en ligne](http://bookspofr.club/fr/read.php?id=2746055279&src=fbs)** [VBA Access 2010 - Programmer sous Access ...pdf](http://bookspofr.club/fr/read.php?id=2746055279&src=fbs)

## 430 pages

Présentation de l'éditeur

A la fois simple, pratique et complet, ce livre sur VBA Access 2010 s'adresse aux développeurs et aux utilisateurs avertis souhaitant créer des applications professionnelles conviviales, fiables et performantes sous Access. Outre les éléments de base du langage VBA vous permettant de créer vos propres procédures et fonctions, vous apprendrez à manipuler vos données en utilisant les objets DAO ou ADO et le langage SQL, à personnaliser vos formulaires et états, à concevoir un ruban Access spécifique à votre application, à piloter les autres applications Office 2010 via la technologie Automation, à exporter des informations sur Internet (au format XML ou HTML) et à utiliser les API Windows. En plus des nombreux exemples fournis dans cet ouvrage - en téléchargement sur le site www.eni-livres.fr - le dernier chapitre vous guide dans la création d'une mini-application Access. Biographie de l'auteur

A la fois spécialiste de développements spécifiques et responsable pédagogique, Michèle Amelot accompagne depuis plus de 15 ans des entreprises dans leur conduite de projets. C'est, entre autres, cette connaissance approfondie des besoins des utilisateurs et des développeurs qui lui permet dans ses ouvrages de faciliter l'apprentissage et la pratique de la programmation en langage VBA.

Download and Read Online VBA Access 2010 - Programmer sous Access Michèle Amelot #58Y4SALTHJR

Lire VBA Access 2010 - Programmer sous Access par Michèle Amelot pour ebook en ligneVBA Access 2010 - Programmer sous Access par Michèle Amelot Téléchargement gratuit de PDF, livres audio, livres à lire, bons livres à lire, livres bon marché, bons livres, livres en ligne, livres en ligne, revues de livres epub, lecture de livres en ligne, livres à lire en ligne, bibliothèque en ligne, bons livres à lire, PDF Les meilleurs livres à lire, les meilleurs livres pour lire les livres VBA Access 2010 - Programmer sous Access par Michèle Amelot à lire en ligne.Online VBA Access 2010 - Programmer sous Access par Michèle Amelot ebook Téléchargement PDFVBA Access 2010 - Programmer sous Access par Michèle Amelot DocVBA Access 2010 - Programmer sous Access par Michèle Amelot MobipocketVBA Access 2010 - Programmer sous Access par Michèle Amelot EPub

## **58Y4SALTHJR58Y4SALTHJR58Y4SALTHJR**